## **E.H.P.A.D. Ernest GUERIN Saint Jean de Monts**

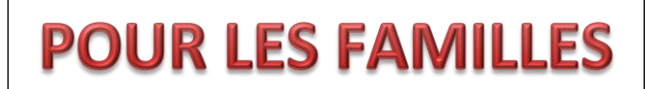

## *PROCEDURE APPEL VIDEO PAR ZOOM*

## **VERSION SMARTPHONE, TABLETTE**

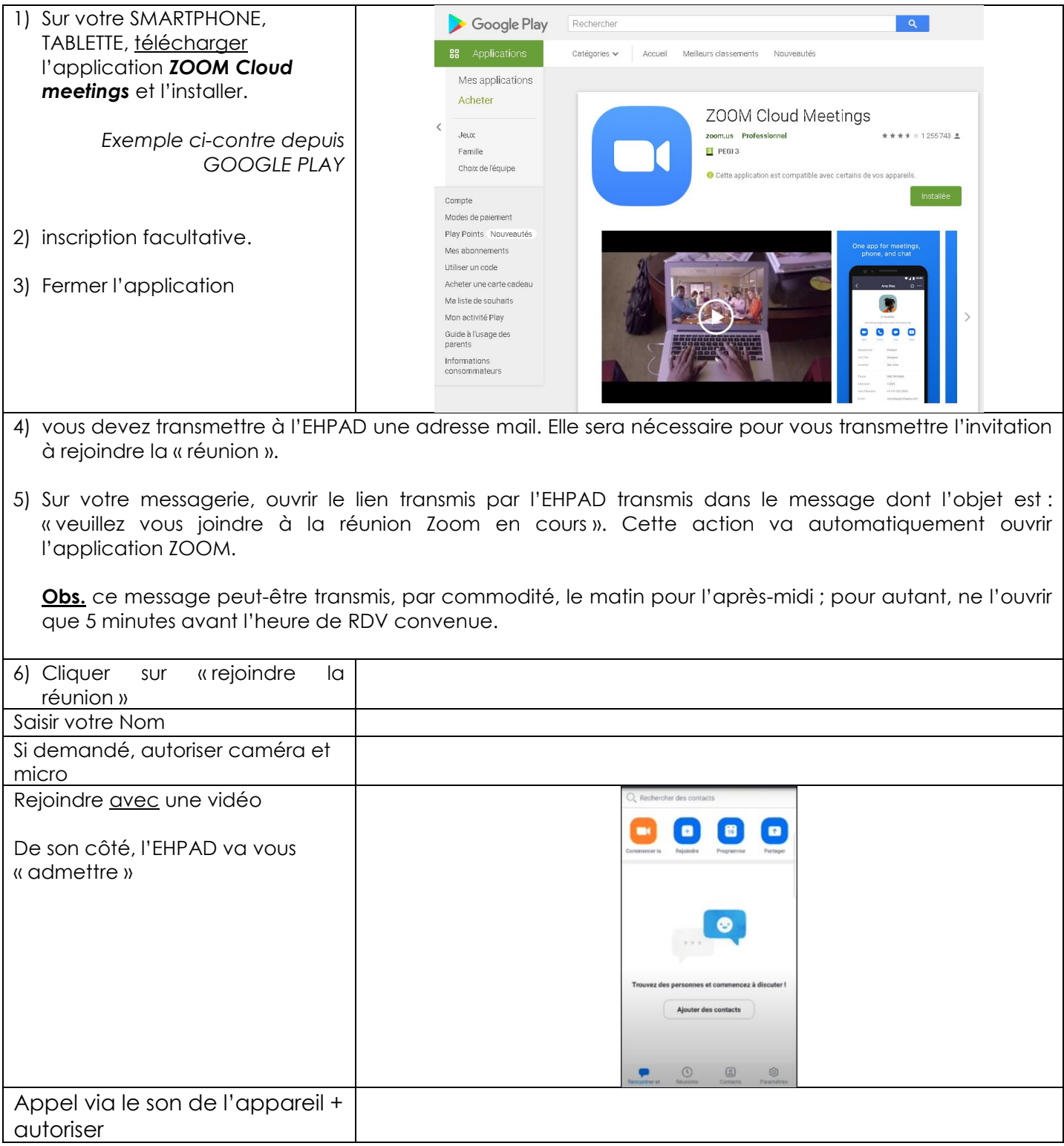

Référent EHPAD : Alain MOREAU (02 51 59 96 96 – standard)

Un temps de communication de 20 à 30 minutes maximum sera accordé à chaque résident. Du lundi au vendredi, de 14h00 à 17h00 afin de préserver les temps de soins et de toilettes.

PROCEDURE :

- 1) Prendre un contact téléphonique avec Alain MOREAU pour convenir d'une date de « rendez-vous ZOOM » à jour + 2 (ex .: appel le lundi pour un rendez-vous le mercredi),
- 2) procéder aux essais préalables de liaison, si nécessaire.